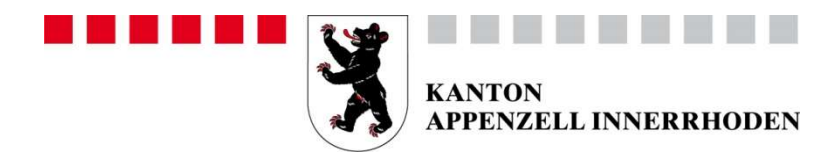

### Volkswirtschaftsdepartement

Handelsregisteramt Marktgasse 2 9050 Appenzell Telefon +41 71 788 96 66

handelsregister@ai.ch www.ai.ch/handelsregisteramt

# Anmeldung für Personalmutationen (Aktiengesellschaft)

### 0.1.1. Firma

### 0.1.2. Übersetzung der Firma

0.2 Sitz

### 0.4 Rechtsform

Aktiengesellschaft

### 14.0 Ausgeschiedene Personen und erloschene Unterschriften

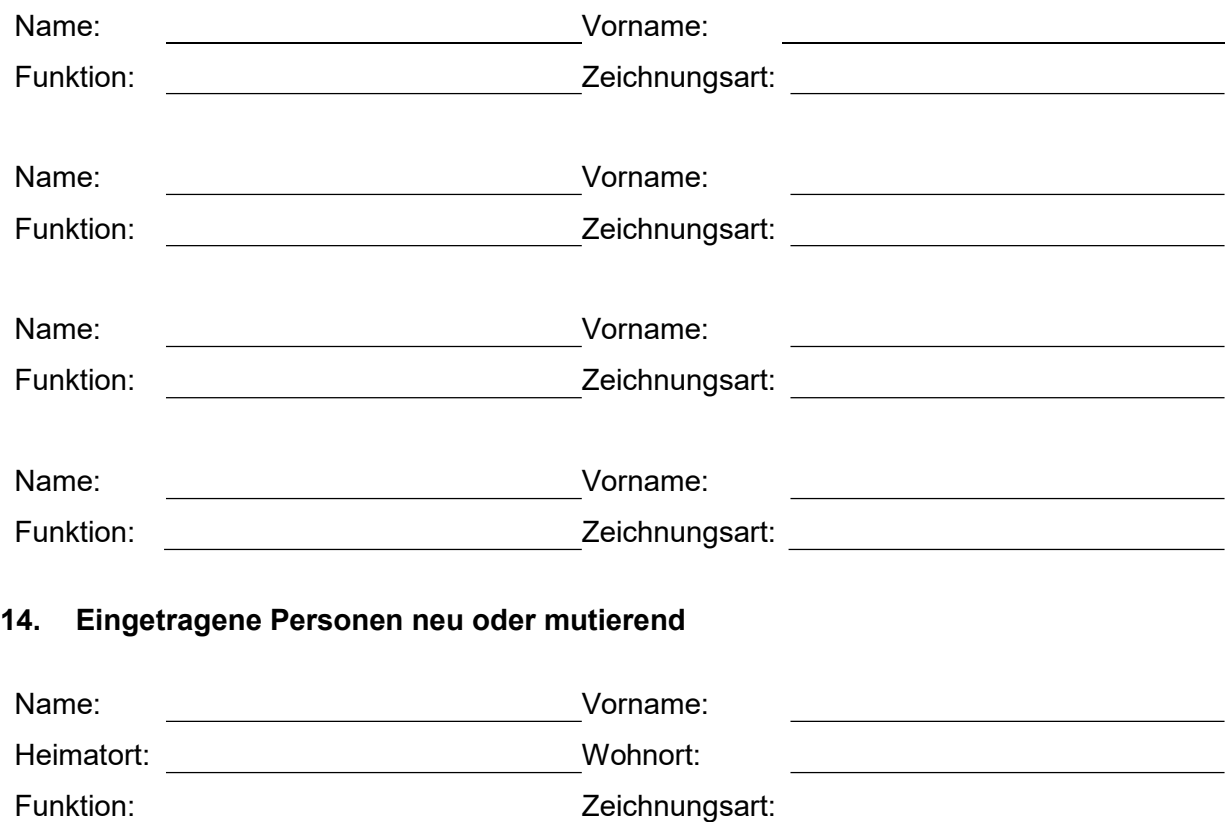

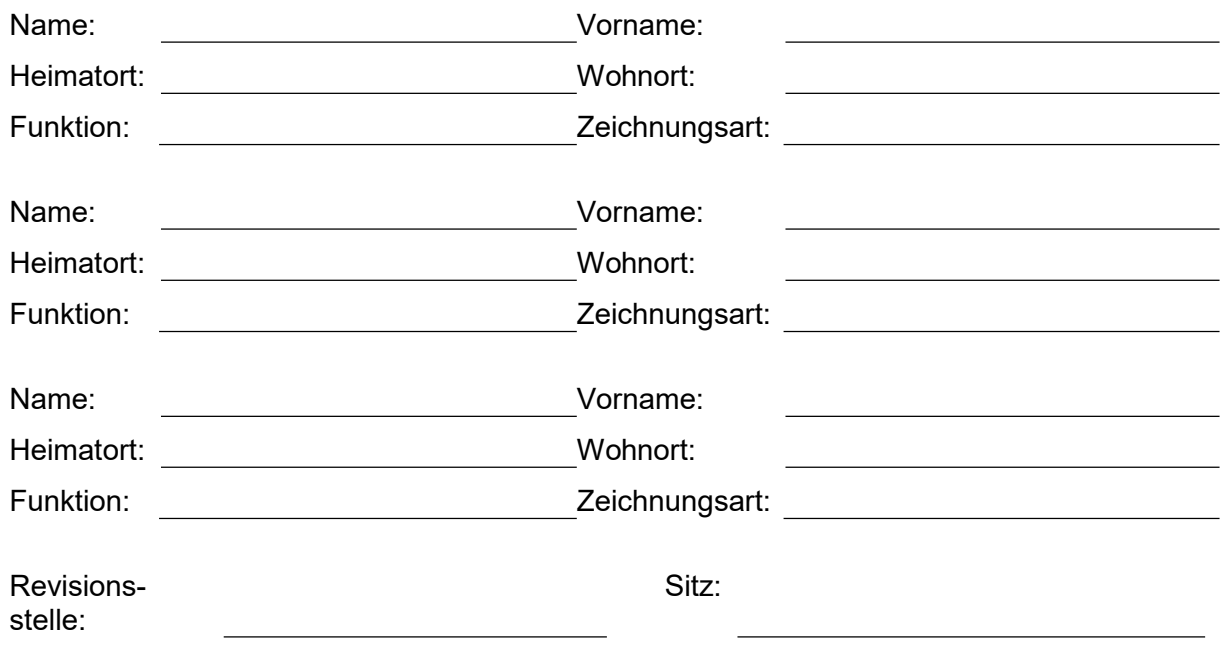

# 15. Zweigniederlassung neu

## 17. Belege

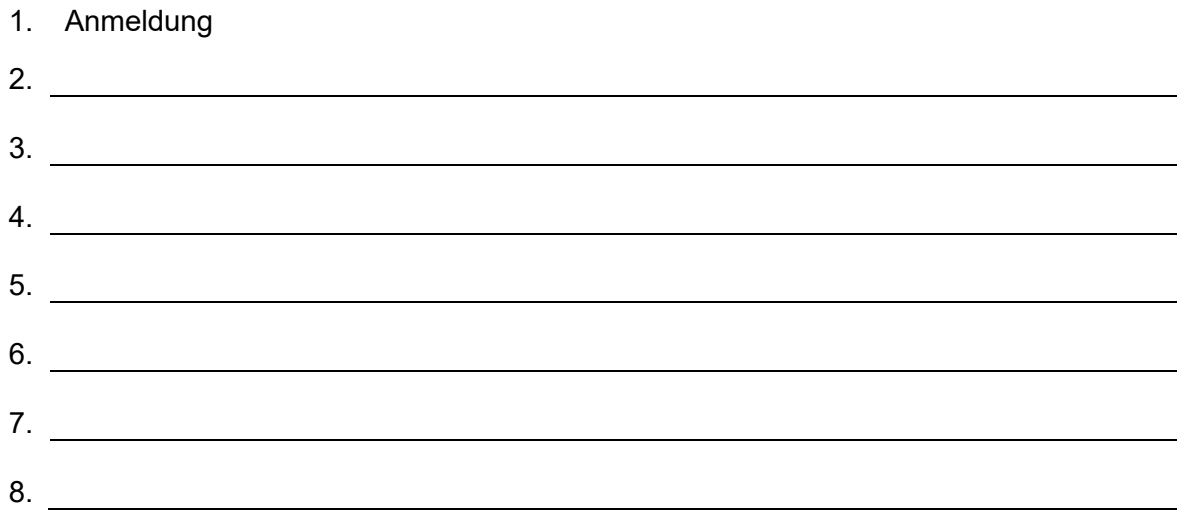

### 18. Gebührenadresse

19.1 Bestellung

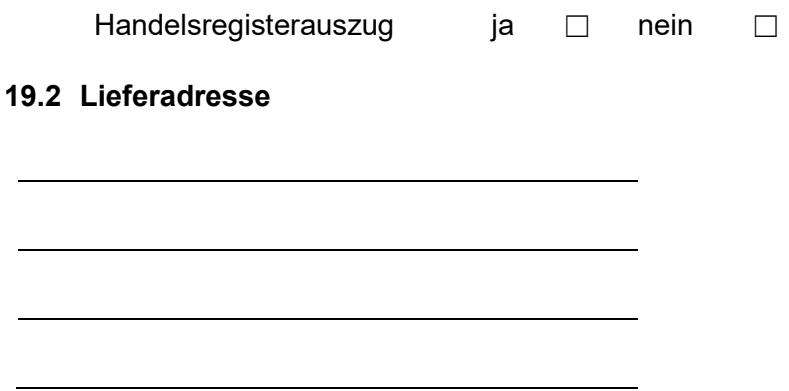

### 22. Beglaubigung

Nachstehende Unterschrift(en) unter Ziff. 24 ist bzw. sind vom Handelsregisteramt des Kantons Appenzell Innerrhoden, von einem Notar oder von einer gemeindlichen Urkundsperson unter Vorlage von Pass oder Identitätskarte amtlich beglaubigen zu lassen. In der Beglaubigung müssen enthalten sein: der Familienname, gegebenenfalls der Ledigname, alle Vornamen in der richtigen Reihenfolge, das Geburtsdatum, das Geschlecht, allfällige akademische Titel, die politische Gemeinde des Heimatortes (bei ausländischen Staatsangehörigen die Staatsangehörigkeit), den Wohnort mit der politischen Gemeinde, die Art des Ausweises, die Nummer des Ausweises und das Ausgabeland des Ausweisdokuments. Im Ausland vorgenommene Beglaubigungen sind mit einer Superlegalisation oder mit einer Apostille zu versehen.

### 23. Unterschriften der anmeldenden Personen

Unterschriften von zwei Mitgliedern des Verwaltungsrates mit Kollektivunterschrift zu zweien oder von einem Mitglied des Verwaltungsrates mit Einzelzeichnungsberechtigung:

----------------------------- ------------------------------

Name, Vorname Name, Vorname

### 24. Unterschriften der neu zeichnungsberechtigten Personen

Unterschriften der neu zeichnungsberechtigten Mitglieder des Verwaltungsrates und aller anderen neu Zeichnungsberechtigten:

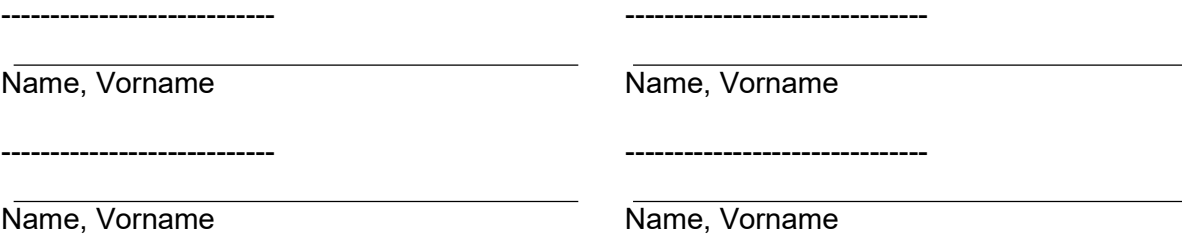

Senden Sie das vollständig ausgefüllte und unterschriebene Antragsformular zusammen mit den Beilagen an das Handelsregisteramt, Marktgasse 2, 9050 Appenzell.